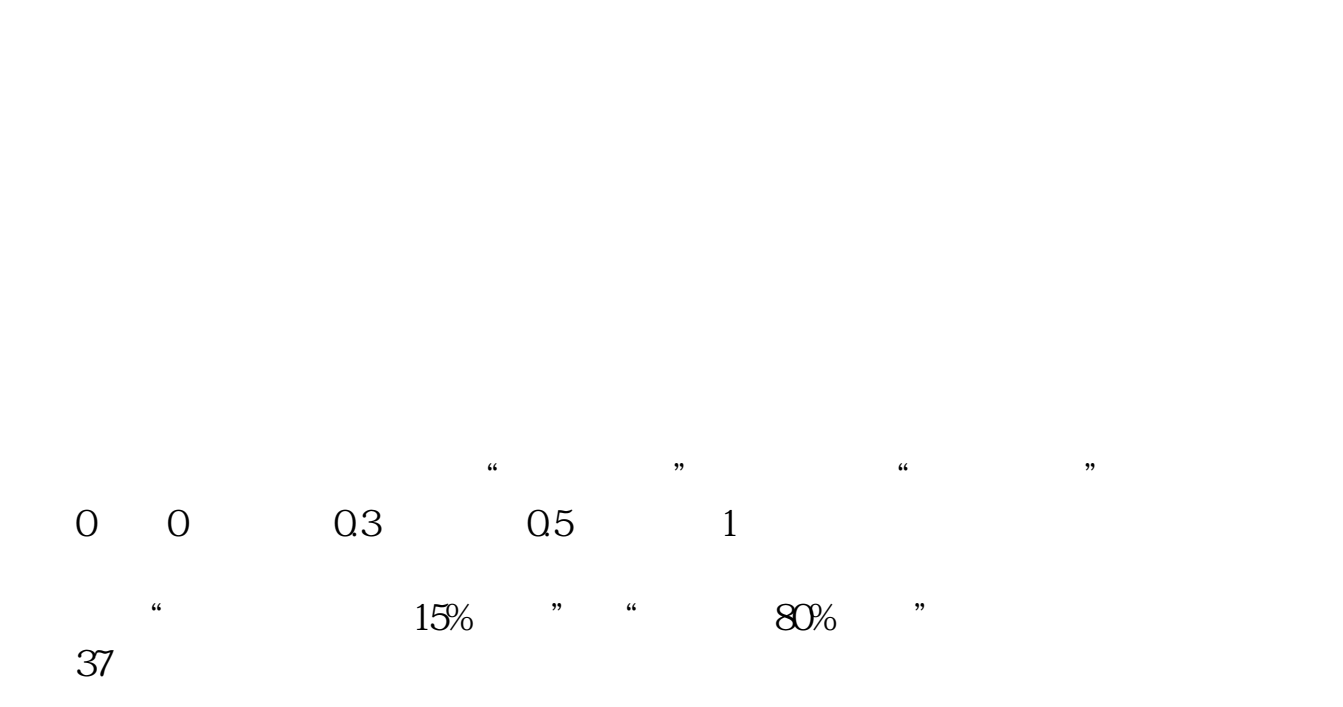

**东方财富如何看股票连板--东方财富网怎样查个股?-**

**一、天方政治、公司、公司、公司、公司、公司、公司、** 

 $\frac{1}{2}$   $\frac{1}{2}$   $\frac{1}{2}$ 

**12** 

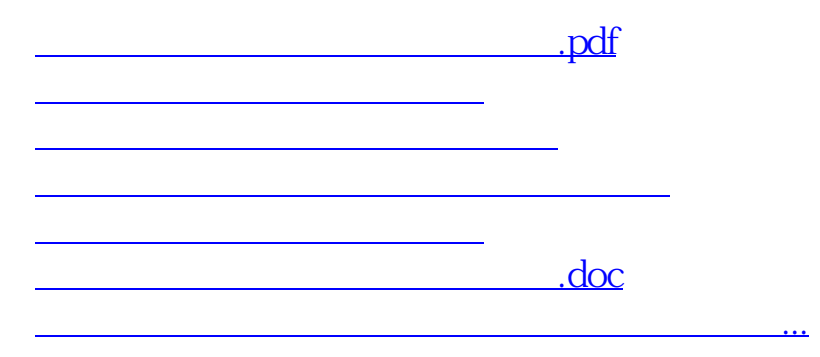

<u><https://www.gupiaozhishiba.com/book/40618680.html></u>